## Photoshop 2022 (Version 23.1.1) Crack x32/64 2023

Installing Adobe Photoshop and then cracking it is easy and simple. The first step is to download and install the Adobe Photoshop software on your computer. Then, you need to locate the installation.exe file and run it. Once the installation is complete, you need to locate the patch file and copy it to your computer. The patch file is usually available online, and it is used to unlock the full version of the software. Once the patch file is copied, you need to run it and then follow the instructions on the screen. Once the patching process is complete, you will have a fully functional version of the software on your computer. To make sure that the software is running properly, you should check the version number to ensure that the crack was successful. And that's it - you have now successfully installed and cracked Adobe Photoshop!

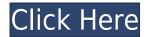

Photoshop features so much more than just "editing photos." With the new features, you can make the kind of adjustments that you couldn't have imagined possible until now. You can create new filters, create luscious special effects, retouch without harming the original, remove blemishes, and much more. These are some of the new things that Photoshop offers in the latest version.

The latest version of Photoshop is the best. Like all the other major photo-editing applications, it promises to let you complete a task in seconds that once required 100's of hours of labor. Using the new features, you no longer need to rely on third-party software or complicated tutorials. For me, the major benefits of Photoshop are the photo editing features over raw and photo editing software. You get a lot of depth of adjustment for se blending modes, guides, layer masks, and alpha blending, which makes it feel like a live rainbow. I take photos, but I'm not about to go into photoshop on a monthly basis. Bottom line, the only application I've used for photo editing on a regular basis is Apple Aperture. But that time is over and I haven't looked back. It makes it difficult for me to be objective about the tools in Photoshop, because I'm just not going to use them regularly any more. I mostly just save the file, or go to a new project. So why join the beta? Well, I've been using the feature since launch and I'm always amazed by how powerful it is. Really, what has always kept me from making the switch from Illustrator to Photoshop was the idea that Photoshop (my 20 year-old) was \"too slow.\" Shockingly, that's not the case. Although it takes longer than simply making a vector illustration, where 15-20 seconds is the average time for me to make many trivial elements in a layered drawing, saving a Photoshop prototype is faster than you might think. This is due to several benefits, and this includes the up-to-dateness of the Export panel, in which the status line indicates not only when export was finished but also any changes made in the exporting process.

## Photoshop 2022 (Version 23.1.1)Patch With Serial Key [Win/Mac] [32|64bit] 2022

The bottom line is that there is no single best Adobe Photoshop for beginners – it all depends on your individual needs and skill level. However, all of the options mentioned above are great choices for those just starting out with this powerful software.

6 Related Question Answers Found Which Version of Photoshop Is Best for Beginners? When it comes to choosing between different versions of Photoshop, it can be tough to decide which one is best for you. If you're a beginner, you might be wondering which version of Photoshop is best for beginners. Here's a look at the different versions of Photoshop and what they have to offer: Photoshop CC (Creative Cloud): Photoshop CC is the most recent version of Photoshop. What Is the Best Adobe Photoshop for Beginners? Adobe Photoshop is one of the most popular image editing software programs in the world. **What are most graphic designers using?** 

Most graphic designers use Adobe Photoshop because of its features and tools. You will use the tools on the right side of the screen to make each page on your website look professional. The Bottom Line Is That There Is No Single Best Adobe Photoshop for Beginners - It All Depends on Your Individual Needs and Skill Level. However, All of the Options Mentioned Above Are Great Choices for Those Just Starting Out with This Powerful Software. Have Fun With These and Experiment on Different Layers, Images, and Texts. Here's a Look at What's Offered: The idea of running software as complex as Photoshop directly in the browser would have been hard to imagine just a few years ago. However, by using various new web technologies, Adobe has now brought a public beta of Photoshop to the web.Oct 26, 2021 — Updated May 12, 2022 *Thomas Nattestad* Twitter *Nabeel Al-Shamma* GitHub

On this page

Why Photoshop came to the web How Photoshop came to the web WebAssembly porting with Emscripten WebAssembly debugging High performance storage P3 color space for canvas Web Components and Lit Service worker caching with Workbox What's next for Adobe on the web

Over the last three years, Chrome has been working to empower web applications that want to push the boundaries of what's possible in the browser. One such web application has been Photoshop. The idea of running software as complex as Photoshop directly in the browser would have been hard to imagine just a few years ago. However, by using various new web technologies, Adobe has now brought a public beta of Photoshop to the web. (If you prefer watching over reading, this article is also available as a video.) e3d0a04c9c

## Photoshop 2022 (Version 23.1.1)License Keygen Activation Code With Keygen 64 Bits {{ updAte }} 2022

Photoshop comes with a suite of tools for creating complex Photoshop files that can be manipulated using various selections and tools. With such a diverse set of tools, it is important to learn how to use them efficiently to create and fix files quickly. To help you get the most out of Photoshop's selection tools, learn how to navigate the color range, adjust brush opacity, and create special selections. Add a bit of soft lighting to dark areas of your photo with the Soft Light adjustment layer. Or apply a cool effect to the brighter parts of your image, to make them appear softer. Learn how to control the amount of contrast, saturation, and shadows in your images using adjustment layers. Work on adjustments layer while you're still in the Raw Converter, and store your settings permanently on your computer. The Layers Panel is the default Photoshop workspace. It displays all objects you have included on your current file. Each layer is a separate element that you can manipulate on its own, or double-click it to edit the contents specific to that layer. Change the default color of a layer to more clearly distinguish it. A new collaboration engine enables the seamless, visual integration of Adobe's desktop and web applications. Users can now share files across mobile, web, desktop, and Create panels and easily sync them across multiple devices to access files, projects and information anywhere. See some of the new collaboration features in action:

adobe photoshop cs3 apk download for android adobe photoshop cs6 apk download for android photoshop cs6 apk download for android adobe photoshop touch apk download for android 10 photoshop download adobe cs6 photoshop download adobe.com photoshop download adobe helpx free photoshop download adobe photoshop free download adobe download adobelinguistic dll for photoshop cs3

Make Photoshop even more powerful with Adobe's Live Edit for Photoshop and Prezi . Now, these video editing tools are available not just with graphics programs, but with all of your content creation software. So now, prezi, photoshop, and prezi are all compatible with Live Edit for Photoshop. That means that in addition to editing all of your photos, videos, and files, you can also edit prezi slides and photoshop PSD files. They're clearly pushing for AI enhancements. AI Photoshop 2020 introduces the ability to automatically recognize branded objects, faces, and brand elements, like logos and business cards, improve on your captured images as well as a new AI guided retouch tool that can significantly reduce unwanted blemishes. AI also delivers three times faster clean-up and automatic repair, while an AI-powered Live Shape Selection tool suggests the best option for your best selection. There's also the latest 3D filters that give you increasingly realistic 3D FX effects, as well as video editing features. AI is becoming more and more prevalent. For instance, the latest edition of Photoshop adds AI guidance when when removing unwanted objects. AI looks at the viable options and delivers a choice of precisely the right size and shape based on the selection you make. Numerous unique features are now available in the new AI gallery, which provides a powerful new set of tools for better composition by creating compelling images that are visually pleasing and that perfectly showcase the subject matter.

It is a wonderful tool in Photoshop Lightroom CC that enables a user to search the recent documents. This tool enables a user to find the image fast and easily. Following a modification of this tool is applicable to every other tool. It also enables a user to sort out, store, search, and organize the image that is very helpful. There are two types of channels in an image. If a color is completely transparent all the way through, it is a transparent channel. If there is any color in the object which is no longer transparent, it is a mask channel. If an image is in a mask channel format, you can change the opacity of the object only while keeping the transparency intact. In this way, you can crop images into small images or other objects with transparency intact. If you are a true artist at heart, you are used to seeing your images transformed into some kind of masterpiece. If you want that same effect on your mobile devices, you don't have to hit the desktop. Some of these new photo effects will allow you to do just that, and allow you to share your art with friends and family all over the world. Flack is an amazing photo effect app that will turn a photo into something stunning, quickly and easily. After viewing this app, I was amazed by the amount of options and styles that are available. For the best part of my \$10, I got over 40 templates to try out, so this was definitely worth the money. Simply put, if you are looking for a simple photo effect app that will let you turn a boring photo into a stunning artwork, download Flack.

https://soundcloud.com/chanmaturo1985/mu-soft-game-pack

https://soundcloud.com/tewangmegitan/generador-de-claves-gt-estimate-1

https://soundcloud.com/anujgou2/call-of-duty-american-rush-3-english-language-patch

https://soundcloud.com/orpuphine1978/far-cry-3-english-sound-files

https://soundcloud.com/koptivesat1978/1001bit-pro-sketchup-crack-keygen

https://soundcloud.com/exununco1976/knx-software-ets-4-professional-crack

https://soundcloud.com/yoguegemisim/audi-navigation-bns-50-torrent

https://soundcloud.com/georgiy3v9k/zmodeler-3-crack-serial-35

https://soundcloud.com/awikjukanb/vnc-server-license-key-serial-number

https://soundcloud.com/esgogoti1977/abdul-gadir-jilani-books-bangla-pdf-download

https://soundcloud.com/ivertbanani4/mrfishit-wow-fish-bot-download

https://soundcloud.com/lbabaquitosd/sas-statistical-analysis-software-version-913-sp4-portable-rar

The most important Photoshop is the ability to modify images, and using it the most complete ways. Photoshop also allows you to create innovative designs, with layers and adjustments. The UI of Photoshop is very customizable. Photoshop's AI technologies are used to automatically detect objects in images and then suggest adjustments. Once you've saved your edits, the program can use this data to continue improving your images. But just because an image looks perfect in Photoshop doesn't mean it will look perfect on other devices. If you plan to upload images to the web or print out copies, you'll be resizing them and making adjustments for the best website or print look for each device. Luckily, the whole process is easy, fast, and non-destructive. The free Adobe Photoshop Express app makes it easy to edit and share photos, right from your phone. It's the fastest way to organize, edit, and share your photos. With Adobe Draw, you can sketch fun characters and share them online. With Adobe Dimension, you can create and print custom-made books, cards, and more. And for mobile design professionals, Adobe XD makes it easy to create wireframes and prototypes. "Innovation is at the heart of what we do at Adobe, and as we work to co-create with our customers and the industry to elevate digital creativity, we're rejuvenating our brand, reimagining products for the cloud era, and adding new capabilities to share assets and collaborate," said Tony Chen, senior vice president of Creative Cloud. "With all of the innovative and exciting updates to our products this year, we're also putting a greater focus on how to build robust digital workflows across our creative cloud to support content creators in any work environment."

http://freecreditcodes.com/icons8-photoshop-plugin-download-exclusive/?p=11279

 $https://frameofmindink.com/wp-content/uploads/2023/01/Photoshop-Cs5-Download-Windows-7-HOT.\\pdf$ 

https://revitiq.com/wp-content/uploads/2023/01/uzzieliz.pdf

 $\frac{https://jsn-comon.hr/2023/01/02/animator-photoshop-plug-in-for-animated-effects-v1-1-free-download-updated/}{}$ 

https://fiveaspects.org/download-adobe-photoshop-cs6-full-version-for-windows-10-64-bit-work/

https://amirwatches.com/download-free-photoshop-2022-version-23-0-2-with-full-keygen-updated-202 3/

https://fiverryourparty.wpcomstaging.com/wp-content/uploads/2023/01/laufar.pdf

 $\underline{https://www.igrabitall.com/wp-content/uploads/2023/01/Download-Photoshop-For-Mac-Os-X-Yosemit}\\ \underline{e-FULL.pdf}$ 

https://scala-z.de/wp-content/uploads/2023/01/Digital-Collage-In-Photoshop-Compositing-And-Visual-Effects-Free-Download-EXCLUSIVE.pdf

 $\underline{http://www.4aquan.com/wp-content/uploads/2023/01/Photoshop-CS5-Download-free-Torrent-2022.pd} \ f$ 

 $\frac{https://uriankhai.at/wp-content/uploads/2023/01/Photoshop-Cartoon-Actions-Free-Download-TOP.pdf}{http://raga-e-store.com/photoshop-nature-images-download-repack/}$ 

 $\underline{https://bakedenough.com/wp\text{-}content/uploads/2023/01/Photoshop\text{-}2020\text{-}Elements\text{-}Download\text{-}LINK.pd}} f$ 

 $\frac{https://www.scoutgambia.org/how-to-download-and-install-photoshop-cs6-in-windows-10-exclusive/https://kidzshare.com/wp-content/uploads/2023/01/Indian_Wedding_Images_For_Photoshop_Free_Download_FULL.pdf$ 

http://www.bevispo.eu/wp-content/uploads/2023/01/jacque.pdf

https://whoautos.com/wp-content/uploads/2023/01/Photoshop-Elements-40-Download-PORTABLE.pdf https://www.alnut.com/adobe-photoshop-cc-activator-win-mac-update-2023/

https://schweigert.ninja/wp-content/uploads/2023/01/schnjan.pdf

https://www.digitalgreenwich.com/photoshop-download-for-pc-free-trial-full/

http://www.jniusgroup.com/?p=7078

 $\frac{https://ferramentariasc.com/wp-content/uploads/2023/01/Download-Adobe-Photoshop-Untuk-Windows-10-LINK.pdf}{}$ 

 $\underline{https://seecurrents.com/wp-content/uploads/2023/01/Photoshop-Online-Free-Download-Windows-7-Fix.pdf}$ 

https://supermoto.online/wp-content/uploads/2023/01/renogord.pdf

https://www.digitalgreenwich.com/vector-lines-photoshop-free-download-cracked/

 $\frac{https://www.fashionservicenetwork.com/wp-content/uploads/2023/01/Adobe-Photoshop-CC-2014-Activation-Code-Keygen-2023.pdf}{}$ 

 $\frac{https://www.be-art.pl/wp-content/uploads/2023/01/photoshop-cs-download-free-full-version-link.pdf}{https://www.indiesewhub.com/wp-content/uploads/2023/01/Photoshop-Wedding-Effects-Free-Download-FULL.pdf}$ 

 $\frac{https://www.grenobletrail.fr/wp-content/uploads/2023/01/Photoshop-CC-Download-With-Activation-Code-Registration-Code-x3264-2022.pdf$ 

http://agrit.net/2023/01/download-keygen-adobe-photoshop-cs5-extended-top/

https://entrelink.hk/political/photoshop-2020-download-free-keygen-full-version-mac-win-64-bits-lates t-release-2022/

https://articlebeast.online/adobe-photoshop-7-0-download-android-exclusive/

https://www.castingventuno.it/wp-content/uploads/2023/01/harweb.pdf

 $\underline{https://f3holycity.com/adobe-photoshop-2021-version-22-2-cracked-license-key-x32-64-latest-update-2022/$ 

https://www.thebangladeshikitchen.com/wp-content/uploads/2023/01/reamchaz.pdf

https://www.yolo.at/wp-content/uploads/2023/01/yanifai/Adobe-Photoshop-CC-2015-Version-18-Down

load-free-Product-Key-For-Mac-and-Windows-3264bit-.pdf
https://gastro-professional.rs/?p=35847
https://www.buriramguru.com/wp-content/uploads/2023/01/talelin.pdf
https://www.waggners.com/wp-content/uploads/Photoshop-Elements-2021-Download-Size-HOT.pdf
https://mercadobiklas.com/wp-content/uploads/2023/01/chicel.pdf

With the release of Adobe Photoshop, an all-new modern, intuitive workflow, artists can now create and edit any image on their desktop and then take those files instantly to a networked location or publish them anywhere. New features bring semantic recognition to the image edges, perform powerful editing tasks with one click, and allow the creation of multiple layers with intelligent vector capabilities. Since the style-based image-editing tools of Photoshop were developed for desktop users with a keyboard and mouse, many users have found it difficult — or impossible — to do these tasks in an effortless, intuitive manner on a mobile device. This release changes all that, as we continue to transform Photoshop into an automatic, intelligent software product that pulls in user inputs to perform the tasks for them. This new release combines the powerful editing power of Photoshop with the best mobile performance and user experience. Using a new, embedded 'painterly' navigation style, you can now work on the canvas using a floating palate of tools. The palette is a limited set of tools that provides efficient access to different color, style and other editing operations. With this advanced interface, users will never have to remap their tools to work on the canvas. Framing is powerful, too. It allows for all images to be framed, even outside the Photoshop window. You can also easily crop images to a square, slider tool, or create perfect fit frames using the new crop and rotate tools.